# **W** YouTrack

## **ISSUES LIST**

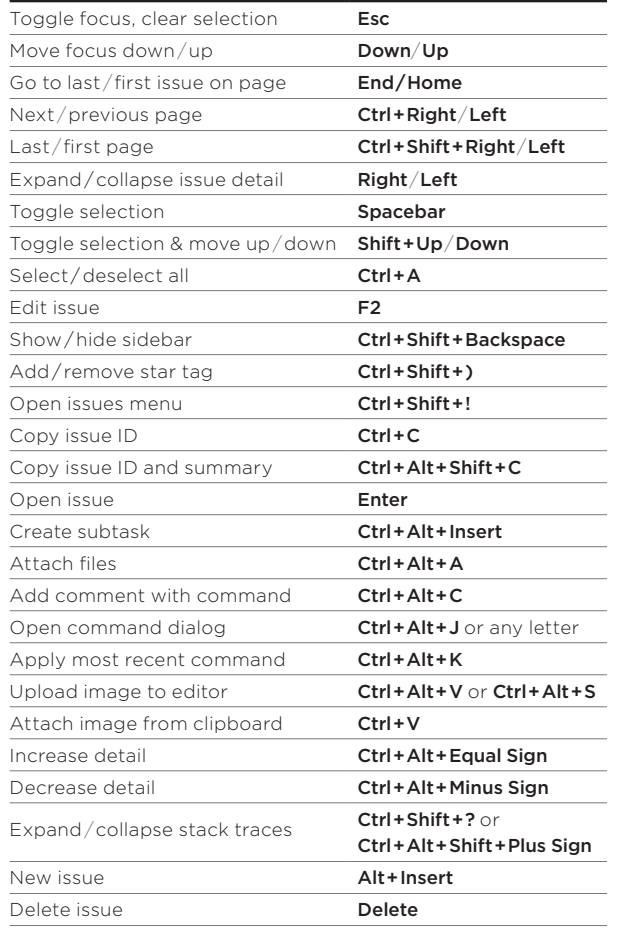

## **SEARCH BOX**

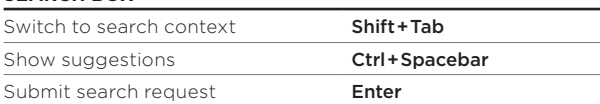

# **APPLY COMMAND DIALOG**

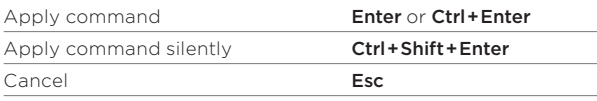

#### **SINGLE ISSUE VIEW**

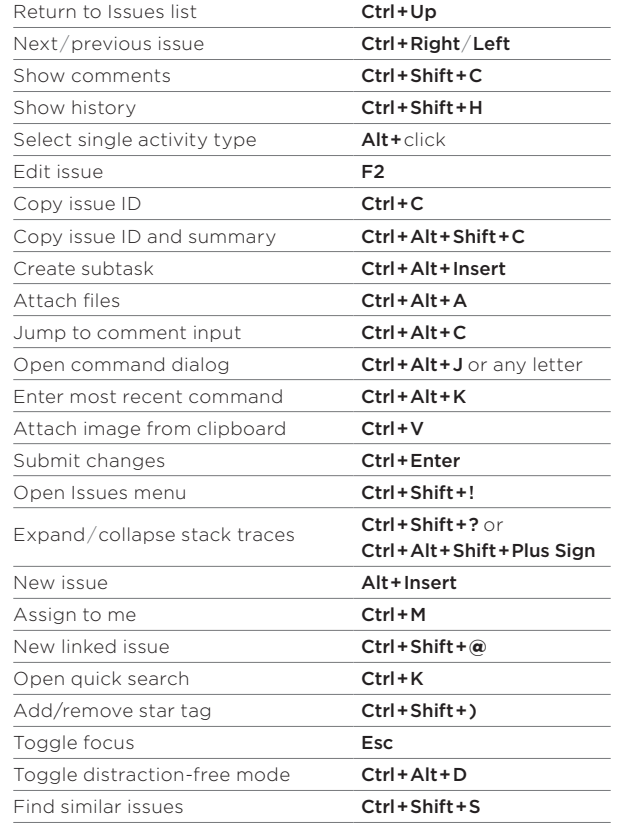

## **DASHBOARDS**

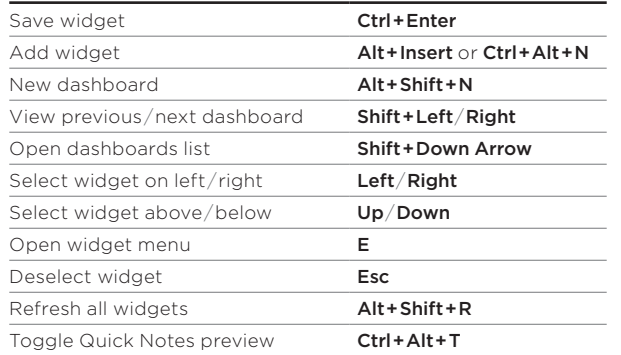

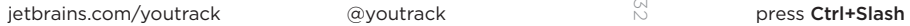

@youtrack

4232

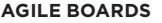

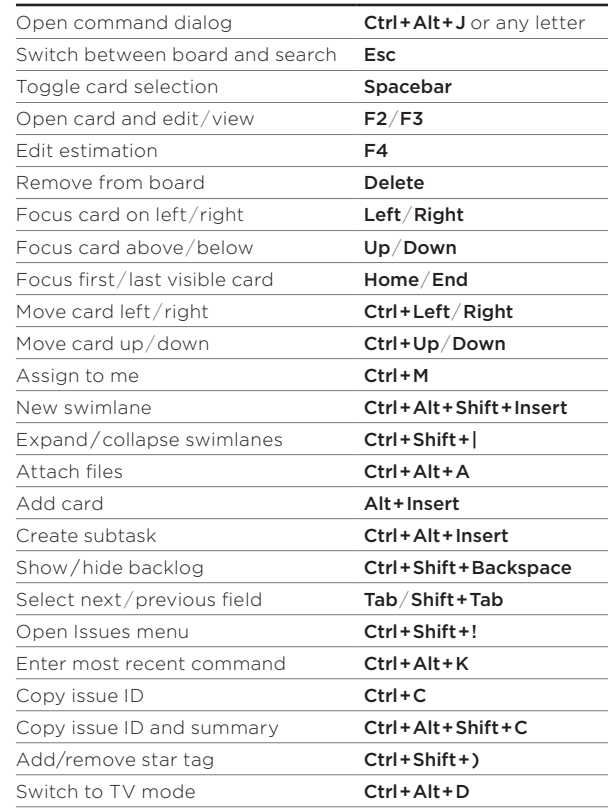

#### **IMAGE EDITOR**

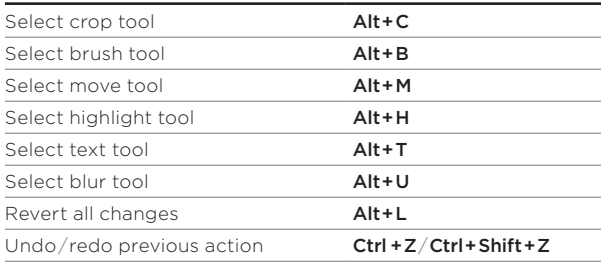

Valid for YouTrack version 2018.3. Shortcuts are mapped to keyboards with a functional layout for English. To view a list of keyboard shortcuts,

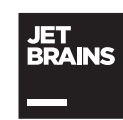

# **N** YouTrack

# **ISSUES LIST**

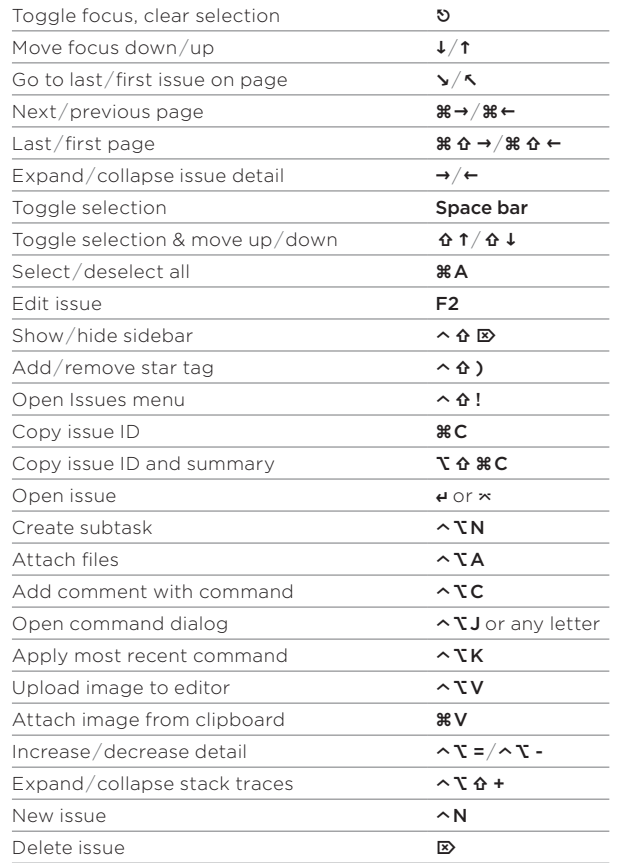

## **SEARCH BOX**

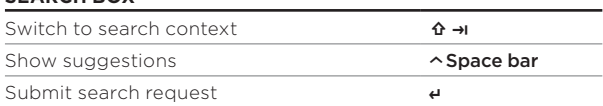

# **APPLY COMMAND DIALOG**

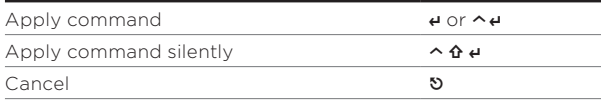

#### **SINGLE ISSUE VIEW**

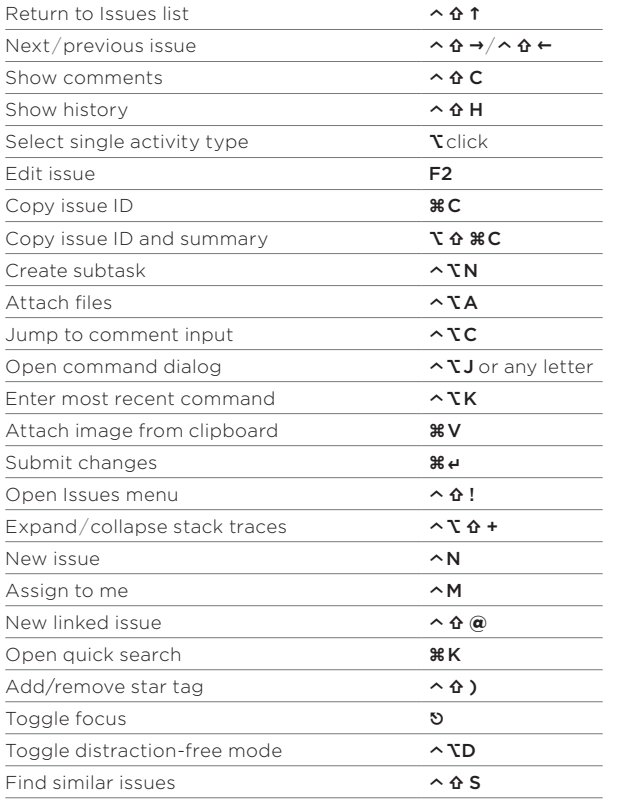

## **DASHBOARDS**

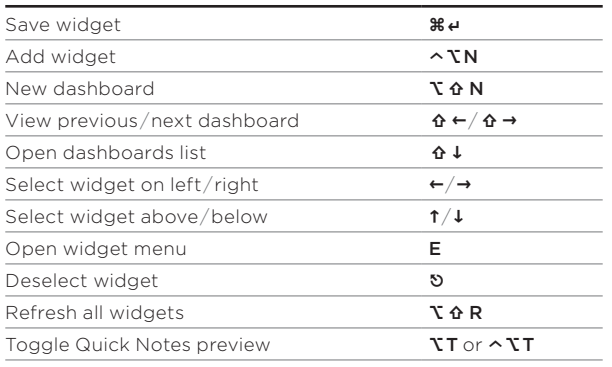

4232

## **AGILE BOARDS**

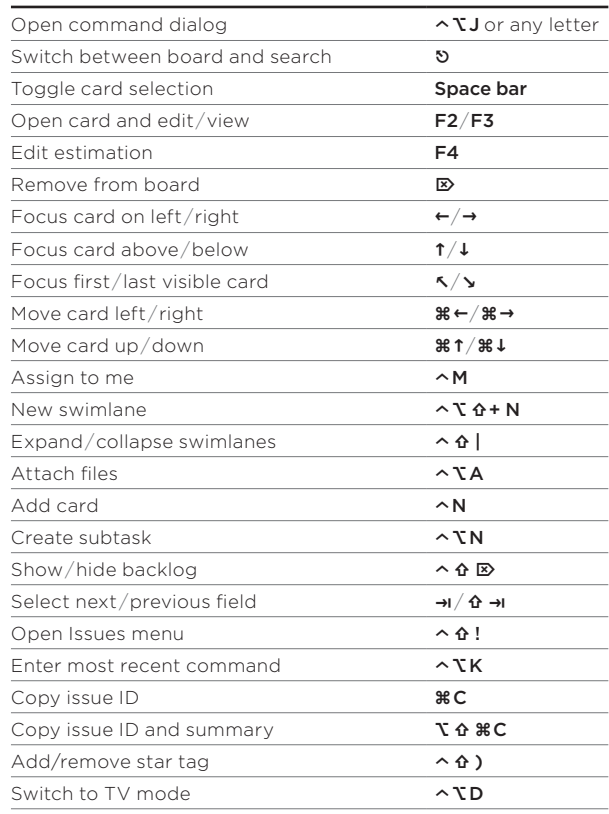

#### **IMAGE EDITOR**

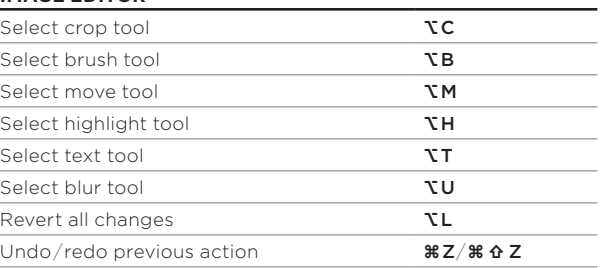

Valid for YouTrack version 2018.3. Shortcuts are mapped to keyboards with a functional layout for English. To view a list of keyboard shortcuts,

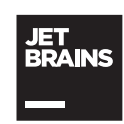